## *ТОМАШЕВСЬКИЙ В.М., д.т.н., професор ДІДЕНКО Д.Г., аспірант, асистент кафедри*

# **ПОРІВНЯННЯ РЕЗУЛЬТАТІВ РОБОТИ СИСТЕМ ІМІТАЦІЙНОГО МОДЕЛЮВАННЯ OPENGPSS ТА GPSS/PC**

В статье рассмотрены различные аспекты проведения экспериментов в дискретно-событийных системах OpenGPSS и GPSS/PC, сравниваются их качественные и количественные результаты работы. Предложен подход разделения эксперимента на независимые части для параллельного выполнения на узлах кластера с последующей сборкой результатов, который приводит к повышению производительности системы или уменьшению времени моделирования и при этом не влияет на правильность конечных результатов.

# **COMPARISON OF JOB OF SIMULATION SYSTEMS OPENGPSS AND GPSS/PC**

The report deals with questions of computing experiment in distributed discrete-event simulation systems OpenGPSS and GPSS/PC, their high-quality and quantitative job performances are compared. The problems of experiment distribution by independent part, deployment this part on cluster node, parallel execution and result assembles and here does not influence on the rightness of end-point also were laboured in the report.

### **Вступ**

Імітаційне моделювання є одним з важливих методів аналізу різних складних систем. Разом зі збільшенням продуктивності та складності сучасних комп'ютерних систем постають нові вимоги до систем імітаційного моделювання – прискорення отримання результатів моделювання. Для цього можна використовувати розподілені системи імітаційного моделювання, які розглянуті в роботах [1, 2].

Існує багато реалізацій розподілених систем і систем тиражування експериментів, наприклад, SPEEDES [3], PARASOL [4] або Triad.Net [5]. Нажаль ці системи не охоплюють розробників, які працюють з поширеною мовою імітаційного моделювання GPSS [6]. Тому доцільно підвищення швидкості моделювання вже побудованих GPSS моделей. Останнім часом була розроблена нова розподілена дискретно-подійна система імітаційного моделювання OpenGPSS [7], яка доступна в режимі онлайн і використовує мову імітаційного моделювання GPSS. Але постає проблема довіри до результатів роботи нової системи моделювання.

### **Постановка задачі**

Цілі дослідження: необхідно якісно та кількісно порівняти результати роботи систем імітаційного моделювання GPSS/PC та OpenGPSS. Еталоном при порівнянні може виступати широко відома прикладна програма GPSS/PC версії 2.0 компанії Minuteman Software (http://www.minitemansoftware.com/), яку багато років використовують розробники моделей і викладачі вузів.

### **Проведення обчислювального експерименту в послідовних системах моделювання**

Розглянемо типовий обчислювальний експеримент мовою GPSS, який моделює роботу одноканальної системи масового обслуговування (СМО) з чергою (табл. 1).

| $N_2$ | Команди GPSS         |  |  |  |  |  |
|-------|----------------------|--|--|--|--|--|
| 100   | <b>GENERATE 10,5</b> |  |  |  |  |  |
| 110   | <b>QUEUE QUE1</b>    |  |  |  |  |  |
| 120   | <b>SEIZE PRIB1</b>   |  |  |  |  |  |
| 130   | <b>DEPART QUE1</b>   |  |  |  |  |  |
| 140   | <b>ADVANCE 15,5</b>  |  |  |  |  |  |
| 150   | <b>RELEASE PRIB1</b> |  |  |  |  |  |
| 160   | <b>TERMINATE</b>     |  |  |  |  |  |
|       |                      |  |  |  |  |  |
| 170   | <b>GENERATE 5000</b> |  |  |  |  |  |
| 400   | <b>TERMINATE 1</b>   |  |  |  |  |  |
|       |                      |  |  |  |  |  |
| 500   | START <sub>1</sub>   |  |  |  |  |  |

*Табл. 1. Текст тестової GPSS-програми*

Проведемо комп'ютерні прогони тестової GPSS-програми в двох системах моделювання. Для накопичення статистично-значимих результатів в системі GPSS/PC, кожний експеримент проводиться 3 рази, і в звіті відображаються лише середні арифметичні показники в таблицях результатів.

Система OpenGPSS може працювати як в звичайному послідовному режимі

(використовується лише один вузол моделювання), так і в розподіленому режимі, як описано в роботі [8] (використовується два або більше вузла моделювання). Спочатку будемо використовувати систему OpenGPSS всього з одним вузлом моделювання. У зведеній табл. 2 наведена порівняльна інформація про роботу обох систем.

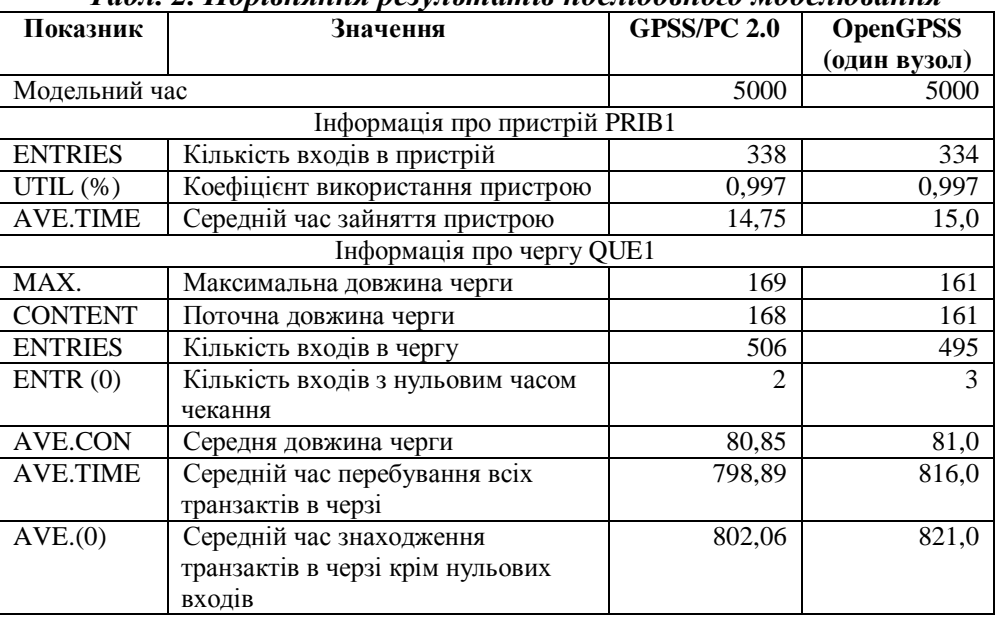

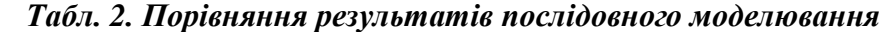

Результати моделювання дещо відрізняються, тому що в кожній системі моделювання використовуються різні датчики псевдо-випадкових чисел (ДПЧ).

Розподілені обчислювальні експерименти

Система OpenGPSS використовує автоматичне розподілення GPSS-програм. Далі розглянемо чи впливає це на результати моделювання.

Для того, щоб система OpenGPSS почала працювати в розподіленому режимі, модифікуємо тестову GPSS-програму – додаємо команди керування імітаційним експериментом та отримаємо модифіковану GPSS-програму (табл. 3). Тобто замість того щоб запускати програму моделювання три рази як раніше, будемо виконувати комп'ютерні прогони за допомогою команд керування START, CLEAR та RMULT. Проміжні результати статистики для пристрою PRIB1 та черги QUE1 будемо зберігати у файлі RES.TXT командою RESULT.

*Табл. 3. Текст модифікованої GPSS-*

| програми           |                      |  |  |  |  |
|--------------------|----------------------|--|--|--|--|
| No<br>Команди GPSS |                      |  |  |  |  |
| 100                | <b>GENERATE 10.5</b> |  |  |  |  |
| 110                | <b>OUEUE OUE1</b>    |  |  |  |  |
| 12O                | <b>SEIZE PRIB1</b>   |  |  |  |  |

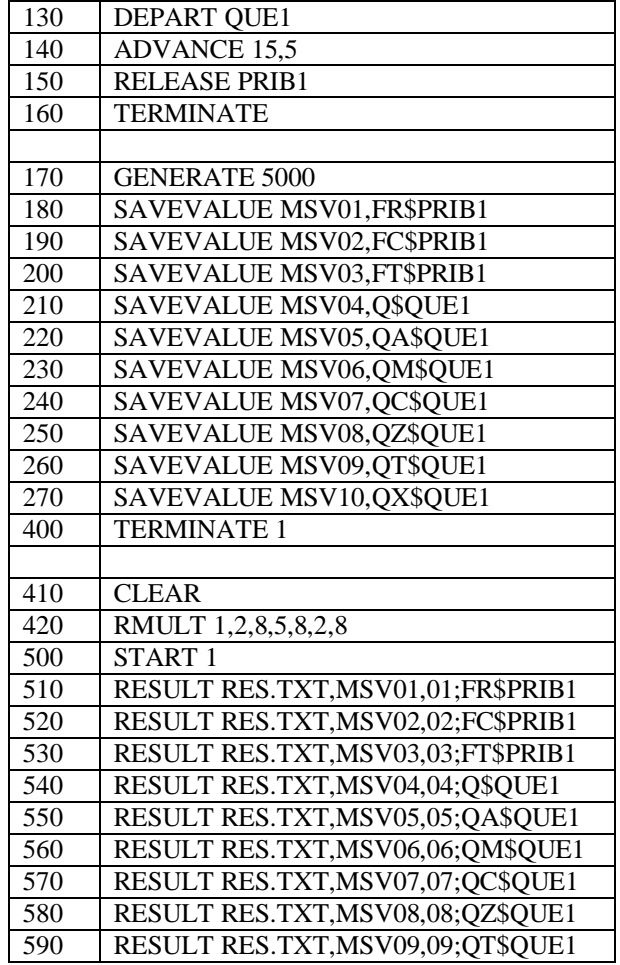

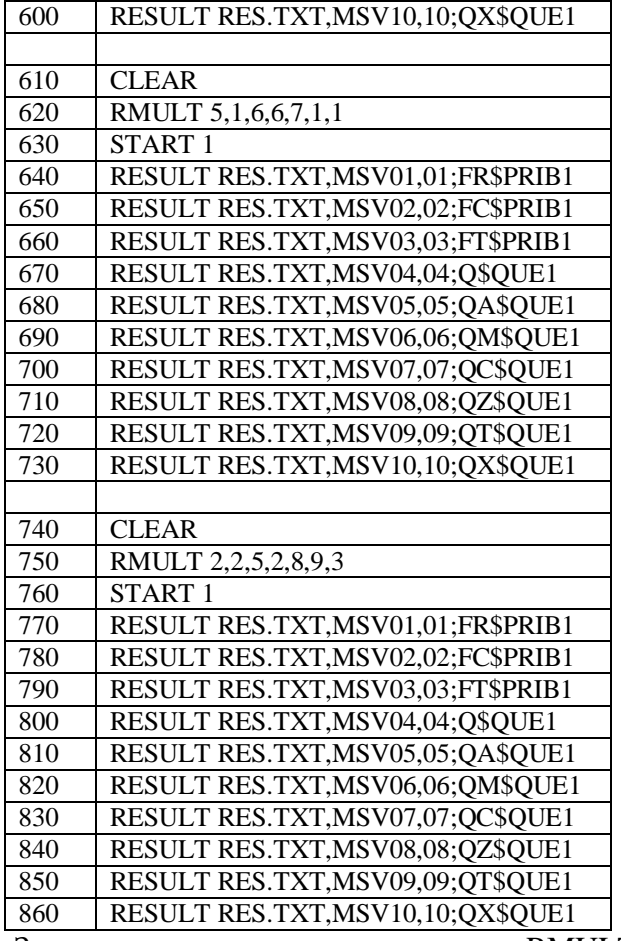

За допомогою команди RMULT встановлюються початкові значення для всіх датчиків псевдо випадкових чисел. Команда START запускає обчислювальний експеримент. У GPSS-програмі можливо декілька разів використовувати команду START, для отримання проміжних результатів моделювання. Команда CLEAR очищає всю статистику системи і всі видаляє транзакти з моделі. Після виконання команди CLEAR уся система, окрім ДПЧ, знаходиться у початковому стані. Команда RESULT заносить результати моделювання у тимчасовий буфер результатів, для збереження значень і наступного аналізу.

Введемо визначення, які необхідні для подальшого розгляду матеріалу статті.

Нехай *сегмент обчислювального експерименту* (СОЕ) – це послідовність команд керування, яка починається командою CLEAR або RMULT, містить не більше однієї команди CLEAR, RMULT, START і закінчується командою START або RESULT. Сегменти обчислювального експерименту розділяються на два типи: залежні і незалежні.

Будемо називати *залежним сегментом обчислювального експерименту* (ЗСОЕ) такі СОЕ, які не містять команду RMULT або не містять команду CLEAR. Дані в таких сегментах залежать від передісторії станів модельованої системи.

*Незалежні сегменти обчислювального експерименту* (НСОЕ) – це такі СОЕ, які обов'язково складаються з послідовності команд CLEAR, RMULT, START. Саме послідовність команд CLEAR, RMULT заставляє систему "забути" свої попередні стани, тобто сегмент не залежить від передісторії станів системи.

Будемо називати *кадром сегмента обчислювального експерименту* (КСОЕ) – послідовність СОЕ, яка починається з одного НСОЕ, та включає в себе всі ЗСОЕ, які залежать від цього початкового сегмента.

Припустимо, що  $S_{ij}$  – *j*-а імітаційна модель, яка виконується на *i*-му вузлі,  $i = \overline{1, n}$ ,  $j = \overline{1, n_i^j}$ , де *п*<sup>*i*</sup> – кількість моделей на *i*-му вузлі. У кожної моделі *i*-го вузла є свій модельний час, який позначимо  $T_i = \{t_{i1}, t_{i2}, \dots, t_{in_i'}\}$ .

Наявність послідовності команд CLEAR, RMULT, START, дозволяє виділити незалежні СОЕ, множину яких позначимо  $U_{ij} = \{u_{ij1}, u_{ij2}, \dots, u_{ijn_i^u}\}$ . Усі інші СОЕ відносимо до залежних, множина –  $C_{ij} = \{c_{ij1}, c_{ij2},...,c_{ijn_i^c}\}$ . Зауважимо, що перший СОЕ в моделі завжди незалежний, тому він належить множині  $U_{ij} = \{u_{ij1}, u_{ij2}, \dots, u_{ijn_i^u}\}\$ 

Побудуємо кадр сегмента обчислювального експерименту як послідовність СОЕ, що починається з одного НСОЕ, і включає в себе всі ЗСОЕ, які залежать від цього початкового сегмента:

\_ \_ }, 1, , 1, , 1, . *u* { | : } { | , *i j if im i c залежить від u i n j n m n ijm ijm ijm ij if if ij K u m u U c c C* 

З побудови КСОЕ випливає незалежність кадрів один від одного.

Нехай *Kij* – множина КСОЕ на *i*-му вузлі для *j*-ої моделі:

$$
K_i=\bigcup_{n_i^u}^{j=1}K_{ij},
$$

а результати проведення всіх СОЕ з КСОЕ позначимо *Rij* :

$$
R_{ij}=\bigcup_{n_i^k}^{m=1}R_{ijm}.
$$

Об'єднання результатів по всім КСОЕ *j*-ої моделі дає загальний результат:

$$
R_i=\bigcup_{n_i^u}^{j=1}R_{ij}.
$$

Тобто проведення одного КСОЕ дає один і тільки один результат з множини *Ri* .

Нехай  $A_i = \{A_i^{AgSim}, A_i^{Ag Rep}, A_i^{AgSpl}, A_i^{AgSnc}, A_i^{AgSnc}\}$  $A_i^{AgTrf}$ ,  $A_i^{AgPwr}$ ,  $A_i^{AgUsr}$ ,  $A_i^{AgGbr}$ } – множина активних агентів *i*-го сервера,  $i = \overline{1, n}$ , де *n* – кількість серверів імітаційного моделювання в кластері [9].

Введемо матрицю **B***iz* розмірністю *nn* , яка вказує чи є зв'язок між *i*-м та *z*-м сервером:

$$
\mathbf{B}_{iz} = \begin{cases} 1, \text{ Rkuyoicnyc } 3\mathbf{e}^t \text{ R3OK} \\ \text{ Minc } i - m \text{ ma } z - m \text{ cepsepom;} \\ 0, \text{ s inuaony sunadky;} \end{cases},
$$

$$
i = \overline{1, n}, z = \overline{1, n}.
$$

Стан *i*-го вузла опишемо як  $P_i(A_i, S_i, T_i, K_i, R_i)$ , а стан кластера моделювання  $-P = \bigcup_{i=1}^{i=1} P_i(A_i, S_i, T_i, K_i, R_i)$  $i_{i}$   $\langle n_i, a_i, a_i, n_i, n_i \rangle$ *i*  $P = \bigcup_{n}^{i=1} P_i(A_i, S_i, T_i, K_i, R_i)$ .

Незалежність КСОЕ дозволяє проводити тиражування – одночасне виконання КСОЕ на різних вузлах кластера імітаційного моделювання, з подальшим об'єднанням результатів.

Система OpenGPSS автоматично виділяє множину КСОЕ, які можуть одночасно виконуватись на різних вузлах кластера. Після запуску *j*-ої GPSS-моделі агент користувача  $A_i^{\scriptscriptstyle{AgUsr}}$ , який виконує функцію компілятора [10] і переводить GPSS-текст у внутрішній формат та виділяє кадри СОЕ:

 $: P_i(S_i, K_i) \to P_i(S_i \cup \{s_{ij}\}, K_i \cup \{k_{ij}\}).$  $A_i^{AgUsr}: P_i(S_i, K_i) \to P_i(S_i \cup \{s_{ij}\}, K_i \cup \{k_{ij}\})$ 

Агент реплікації AgRep [11] копіює GPSSмодель та всі КСОЕ на інші вузли:

$$
A_i^{Ag \text{Re } p}: P_i(S_i, K_i) \to
$$
  
\n
$$
\to P_z(S_z \cup S_i, K_z \cup K_i), \forall i, z: \mathbf{B}_{iz} = 1,
$$

тому кожний вузол повністю зберігає інформацію про модель та експеримент для запобігання втрат даних у разі вимкнення одного з вузлів.

У кластері відсутнє централізоване керування запуском КСОЕ – кожний вузол випадковим чином визначає КСОЕ із множини ще необроблених сегментів. Це дозволяє уникати конфліктів блокування: жоден вузол не чекає на результати обробки ОЕ іншими вузлами – вони діють за оптимістичним планом – продовжують виконувати моделювання над сегментами. Цей підхід відрізняється від підходу з динамічним розподілом на підмножини вузлів кластера і визначення локального вузла-координатора за допомогою одного з алгоритмів голосування, які наведені в [12] і мають меншу масштабованість (канал зв'язку координатора може бути перевантаженим) та надійність (при відмові координатора необхідно чекати переголосування).

Агент імітаційного моделювання AgSim виконує КСОЕ на *i*-му вузлі:

$$
A_i^{AgSim}: P_i({t_{i1}, t_{i2}, \ldots, t_{ij}, \ldots, t_{in'_j}}) \rightarrow
$$
  
\n
$$
\rightarrow P_i({t_{i1}, t_{i2}, \ldots, t_{ij}, \ldots, t_{in'_j}}),
$$
  
\n
$$
\rightarrow P_i({t_{i1}, t_{i2}, \ldots, t_{ij}, \ldots, t_{in'_j}}).
$$

Агент реплікації AgRep, реалізований мовою PL/SQL [13, 14], періодично копіює таблиці результатів REPORT и REPORT\_DETAIL на інші вузли:

$$
A_i^{Ag \operatorname{Re} p}: P_z(R_z) \to P_i(R_i \cup R_z), \forall i, z: \mathbf{B}_{iz} = 1.
$$

Потім AgRep виконує *збирання результатів* – об'єднання результатів всіх СОЕ для подальшого виконання та аналізу загальних результатів і завершує ОЕ.

Розглянемо приклад. Розділимо модифіковану GPSS-програму з табл. 3 на сегменти, отримаємо три СОЕ, які наведені в таблиці 4. СОЕ1 – незалежний, тому що це перший СОЕ та його виконання ні від чого не залежить; СОЕ2 та СОЕ3 – також незалежні, тому що виконуються команди CLEAR, RMULT, які встановлюють "початковий" стан системи.

| Thom is ephobic menting at 55 upocpuments councilinum |                                     |             |                    |  |  |  |  |
|-------------------------------------------------------|-------------------------------------|-------------|--------------------|--|--|--|--|
| $N_2$                                                 | Команди GPSS                        | Сегменти    | Кадри<br>сегментів |  |  |  |  |
|                                                       | .                                   | COE1 (HCOE) | KCOE1              |  |  |  |  |
| 410                                                   | <b>CLEAR</b>                        |             |                    |  |  |  |  |
| 420                                                   | RMULT 1,2,8,5,8,2,8                 |             |                    |  |  |  |  |
| 500                                                   | START <sub>1</sub>                  |             |                    |  |  |  |  |
| 510                                                   | RESULT RES.TXT, MSV01,01; FR\$PRIB1 |             |                    |  |  |  |  |
| 520                                                   | RESULT RES.TXT, MSV02,02; FC\$PRIB1 |             |                    |  |  |  |  |

*Табл. 4. Уривок тексту GPSS-програми з сегментами*

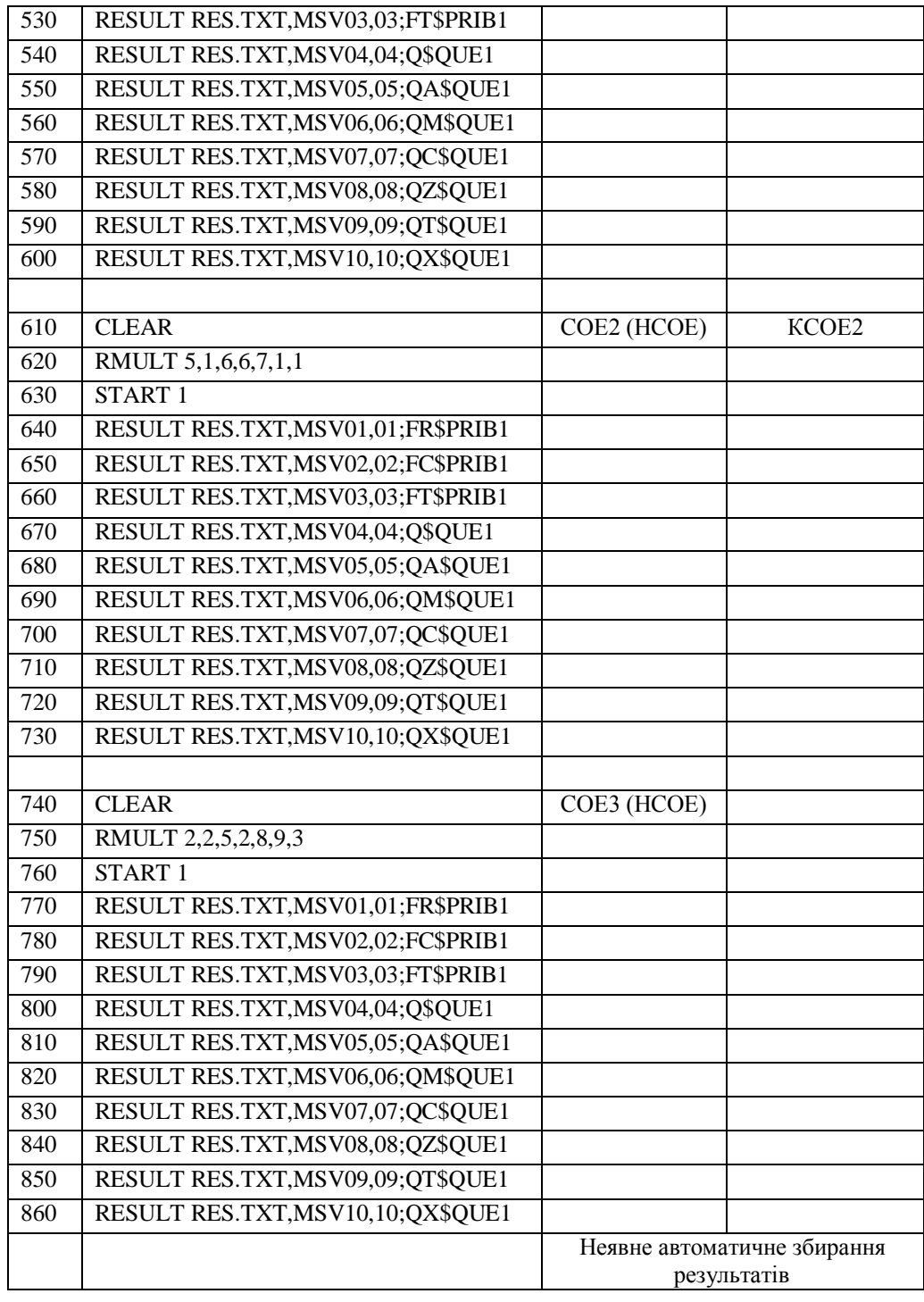

З прикладу видно, що початкові значення всіх ДПЧ, які використовувались раніше обов'язково повинні бути перевизначені командою RMULT.

Проведемо з GPSS-програмою, яка наведена в табл. 4, обчислювальний експеримент для кількості вузлів кластера один, два та три вузла. Незалежні СОЕ можуть безпечно виконуватись на різних вузлах кластера імітаційного моделювання з подальшим збиранням результатів, що приводить до зменшення часу на проведення імітаційного експерименту.

Якщо кластер складається з одного вузла, то всі СОЕ виконуються на ньому. При наявності двох вузлів: на одному вузлі виконуються два сегмента, а третій НСОЕ виконується на другому вузлі. Для трьох вузлів – кожен сегмент виконується на окремому вузлі. Середнє арифметичне результатів наведене в табл. 5. Система GPSS/PC не може працювати в розподіленому режимі, тому для неї наведена інформація при послідовному проведенні експерименту. Як видно із табл. 5 результати моделювання знову приблизно однакові.

| Показник    | Розшифровка                                                              | <b>GPSS/PC 2.0</b> | <b>OpenGPSS</b> | <b>OpenGPSS</b>           | <b>OpenGPSS</b>           |
|-------------|--------------------------------------------------------------------------|--------------------|-----------------|---------------------------|---------------------------|
|             |                                                                          |                    | (один вузол)    | (два вузла <sup>1</sup> ) | (три вузла <sup>2</sup> ) |
| Астрономічн | Астрономічний час                                                        | 4                  |                 |                           |                           |
| ий час, с   | моделювання, секунди                                                     |                    |                 |                           |                           |
| Модельний   | Модельний час                                                            | 5000               | 5000            | 5000                      | 5000                      |
| час         |                                                                          |                    |                 |                           |                           |
| FR\$PRIB1   | Коефіцієнт використання<br>пристрою (в тисячних<br>долях)                | 997                | 997             | 998                       | 998                       |
| FC\$PRIB1   | Число входів в пристрій                                                  | 338                | 331             | 341                       | 338                       |
| FT\$PRIB1   | Середній час використання<br>пристрою                                    | 14                 | 15              | 14                        | 14                        |
| Q\$QUE1     | Довжина черги                                                            | 168                | 161             | 162                       | 158                       |
| QA\$QUE1    | Середня довжина черги                                                    | 80                 | 79              | 82                        | 77                        |
| QM\$QUE1    | Максимальна довжина черги                                                | 169                | 162             | 162                       | 159                       |
| QC\$QUE1    | Загальне число входів в<br>чергу                                         | 506                | 492             | 503                       | 596                       |
| QZ\$QUE1    | Число нульових входів в<br>чергу                                         | $\mathfrak{D}$     | 1               |                           |                           |
| QT\$QUE1    | Середній час знаходження<br>транзакта в черзі (нульові<br>входи включно) | 798                | 811             | 819                       | 776                       |
| QX\$QUE1    | Середній час знаходження<br>транзакта в черзі (без<br>нульових входів)   | 802                | 813             | 820                       | 777                       |

*Табл. 5. Порівняння результатів розподіленого моделювання*

### **Порівняння швидкості моделювання**

Розглянемо, як кількість транзактів в моделі впливає на швидкість моделювання, для чого в нашій останній GPSS-програмі у рядку 170 замість блоку «GENERATE 5000» будемо використовувати «GENERATE 5000», «GENERATE 10000», «GENERATE 20000»... «START 90000». Усі експерименти будемо проводити для різної кількості вузлів кластера. Результати проведення експериментів відображені на рис. 1. По осі абсцис відкладені

значення модельного часу, а по осі ординат астрономічний час в секундах.

На рис. 1 астрономічний час моделювання для системи з двома вузлами «приблизно» такий самий як і для одного вузла, тому що GPSS-програма містить три (непарне число) сегмента, із-за чого один з вузлів «чекає» другий вузол поки той послідовно моделює два сегменти. Швидкість збільшується але не в два рази. На тренд, що відображає час для трьох вузлів, на початку моделювання впливають накладні витрати, але для модельного часу 90 тис. од. система моделювання OpenGPSS випереджає GPSS/PC.

1

<sup>1</sup> Використовується середнє арифметичне по двом вузлам.

<sup>2</sup> Використовується середнє арифметичне по трьом вузлам.

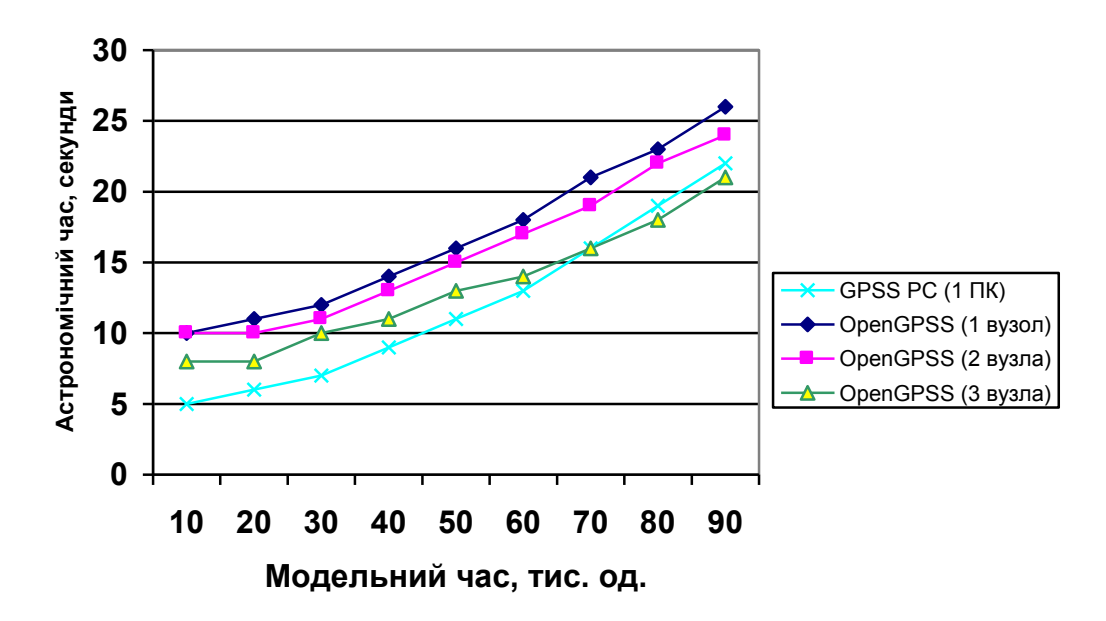

*Рис.1. Залежність астрономічного часу моделювання від кількості вузлів кластера та модельного часу*

### **Висновки**

1. Системи GPSS та OpenGPSS на однакових GPSS-програмах видають приблизно однакові результати при послідовному і розподіленому режимі проведення експерименту. Для отримання більш точних результатів необхідно збільшити кількість прогонів моделі.

2. Запропонований підхід розділення експерименту на незалежні частини для подальшого паралельного виконання на вузлах кластера і збирання результатів призводить до підвищення продуктивності системи (зменшення часу моделювання), що помітно на кластері з трьома або більше вузлами.

3. Отримані результати підтверджують можливість прозорого автоматичного розділення експерименту на незалежні частини для прискорення швидкості моделювання.

### **Перспективи досліджень**

Оптимізація режимів роботи кластера для підвищення швидкості моделювання.

Побудова та дослідження кластера з великою кількістю вузлів (16-32).

Побудова розподіленої дискретно-подійної системи імітаційної моделювання з оптимістичною синхронізацією модельного часу у вузлах кластера.

### **Список літератури**

- 1. Richard M. Fujimoto. Parallel and Distributed Simulation Systems. Wiley, 2000.
- 2. Замятина Е.Б. Современные теории имитационного моделирования: Специальный курс. Пермь: ПГУ, 2007. – 119 с.
- 3. SPEEDES. http://www.speedes.com.
- 4. Mascarenhas E., Knop F., Vernon R. ParaSol: A multithreaded system for parallel simulation based on mobile threads. Winter Simulation Conference, 1995.
- 5. А.И. Миков, Е.Б. Замятина, А.Н. Фирсов. Инструментальные средства удалѐнного параллельного моделирования. В книге Proceedings of XXII International Conference "Knowledge-Dialogue-Solution".– FOI-COMMERCE, Sofia, 2006, pp. 280-287.
- 6. Шрайбер Томас Дж. Моделирование с использованием GPSS. М.: Машиностроение, 1980. 593 с.
- 7. Киевский центр имитационного моделирования. [http://www.simulation.kiev.ua.](http://www.simulation.kiev.ua/)
- 8. Діденко Д.Г. Реалізація тиражування обчислювального експерименту в розподіленій системі моделювання OpenGPSS. – Наукові вісті – К. 2007. – № 5. С. 49-53.
- 9. Томашевский В.Н., Диденко Д.Г. Агентная архитектура распределенной дискретнособытийной системы имитационного моделирования OpenGPSS. Системні дослідження та інформаційні технології. № 4, 2006. – К.: ВПК "Політехніка", 2006. С.123–133.
- 10. Ахо Альфред, Сети Рави, Ульман Джеффри. Компиляторы: принципы, технологии, инструменты. Пер. с англ. – М.: Издательский дом "Вильямс", 2001. – 768 c.
- 11. Діденко Д.Г. Агент реплікації в розподіленій дискретно-подійній системі імітаційного моделювання OPENGPSS. Матеріали міжнародної наукової конференції "Інтелектуальні системи прийняття рішень та прикладні аспекти інформаційних технологій", 2006. С. 264–266.
- 12. Таненбаум Э., Стеен ван М. Распределенные системы. Принципы и парадигмы. СПб.: Питер,  $2003. - 877$  c.
- 13. Кайт Том. Oracle для профессионалов. Книга 2. Расширение возможностей и защита: Пер. с англ. – М.: ДиасофтЮП, 2003. – 848 с.
- 14. Кайт Том. Oracle для профессионалов. Книга 1. Архитектура и основные особенности: Пер. с англ. – М.: ДиасофтЮП, 2003. – 672 с.